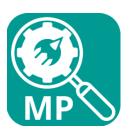

# MultiPress Lookup

#### **Description**

Use Enfocus Switch to communicate with your MultiPress Server to get all the info you need for order processing.

MultiPress Lookup offers you the ability to retrieve:

- Order info with order status and single or full subjob information.
- Customer information.
- Standard quotations.
- Bufferline process information.
- Post calculation info

## Compatibility

Switch version 17 update 2 and up

Platform: Windows & Mac.

MultiPress 4.x with the MultiPress Connector module enabled! If you do not have this module yet, please contact your MultiPress reseller or MultiPress directly.

#### **Connections**

MultiPress Lookup must at least have one input connection and two output connections: one Data Success out and one Data Error out. Each can be configured by right clicking the line and selecting Data or Log at the 'Carry this type of jobs' in the Properties pane. Or just use your right mouse button on the lines themselves.

## Settings

| 30                                | Properties                   |
|-----------------------------------|------------------------------|
| Property                          | Value                        |
| Name                              | Multipress Lookup bufferLine |
| Description                       |                              |
| Server ip address                 | 192.168.1.1                  |
| Server ip portnumber              | 8090                         |
| Multipress retry interval in      | 10                           |
| Time to expire in hours           | 4                            |
| Username                          | soap                         |
| Password                          | ***                          |
| <b>Choose Multipress function</b> | getBufferline                |
| bufferLineID                      | 9452                         |
|                                   |                              |
|                                   |                              |
|                                   |                              |
|                                   |                              |
|                                   |                              |
|                                   |                              |

| Server ip address                    | MultiPress server ip address.                                                                                                    |
|--------------------------------------|----------------------------------------------------------------------------------------------------|
|                                      | Text field                                                                                                    |
| Server ip portnumber                 | MultiPress server portnumber (e.g. 8080 or 8090).                                                                                                    |
|                                      | Integer field                                                                                                    |
| MultiPress retry interval in minutes | When the MultiPress server is offline, the app will retry to get information after x minutes.                                                                  |
|                                      | Integer field                                                                                                    |
| Time to expire in hours              | The app will keep trying every x minutes to connect to the MultiPress server. After x hours the app wil stop trying and sends the job to the error connection. |
|                                      | Integer field                                                                                                    |
| MultiPress connector module username | The username configured in the MultiPress connector module.                                                                                                    |
|                                      | Text field                                                                                                    |

| MultiPress connector password               | The password configured in the MultiPress connector module.                                                                                                    |
|---------------------------------------------|----------------------------------------------------------------------------------------------------|
|                                             | Password field                                                                                                    |
| Choose MultiPress function                  | Choose between: getBufferline, getOrderInfo, getCustomer, getQuotation                                                                                                    |
|                                             | Dropdown box                                                                                                    |
| getBufferline > MultiPress<br>bufferline id | This is the bufferline id the order gets when it's injected in MultiPress's internet buffer.                                                                                                    |
|                                             | Integer field or get it from a dataset or xml                                                                                                    |
| getOrderInfo > Order<br>number              | MultiPress order number                                                                                                    |
|                                             | Integer field or get it from a dataset or xml                                                                                                    |
| getOrderInfo > Orderline                    | Retrieve all suborders/order lines or get only one suborder. This number gets the first, second, third, etc. order line from the order. If you want the first order line, just enter '1', if you want the second then enter '2', etc. |
|                                             | Integer field or get it from a dataset or xml                                                                                                    |
| getOrderInfo > Rename job                   | Rename job to order number with additional parameters.                                                                                                    |
|                                             | Dropdown box                                                                                                    |
| getCustomer > Customer number               | MultiPress customer number                                                                                                    |
|                                             | Integer field or get it from a dataset or xml                                                                                                    |
| getCustomer > Info type                     | Type of info, choose between: brief, delivery or financial                                                                                                    |
|                                             | Dropdown box                                                                                                    |
| getPostCalculation-> Order number           | MultiPress order number                                                                                                    |

## Function: getBufferline

When injecting an order into MultiPress, MultiPress returns a bufferline id. getBufferline retrieves the bufferline information and waits until the bufferline is processed into an order. It then creates a dataset called 'bufferLine' with the MultiPress order number.

## Function: getOrderInfo

Retrieves all order information from MultiPress, including the order status and suborders. Only needs the order number to function.

#### Function: getCustomer

Retrieves customer information, based on the customer number in MultiPress. You can choose from brief, delivery or financial customer information.

#### Function: getQuotation

Retrieves standard quotation information from MultiPress. It only needs the quotation number.

#### Function: getPostCalculation

Retrieves the post calculation information, which holds operations, materials, subcontractors and some job information.

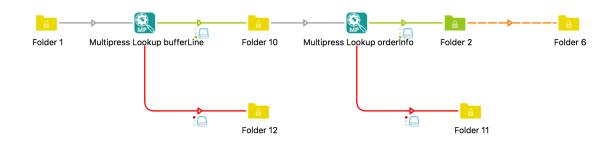

## Changelog

## [version 5 - 2019-05-02]

#### ### Added

- getPostCalculation function for retrieving post calculation information (nacalculatie informatie)

## [version 3 - 2018-11-06]

#### ### Added

- Orderline property to retrieve an order with only one single suborder or all suborders
- Rename job property to rename job to jobnumber with additional parameters

## [version 2 – 2018-02-06]

### Added

- Added 'Single line text with variables' option on all properties

## ### Changed

- Default value on Info type set toe 'brief'